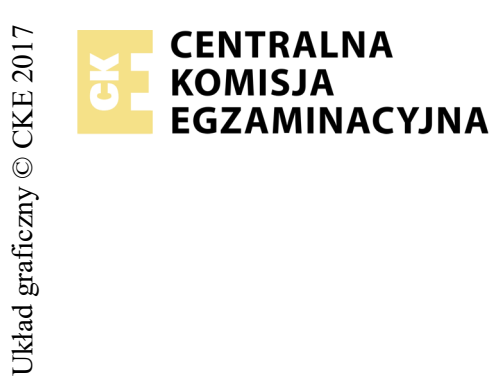

## **EGZAMIN POTWIERDZAJĄCY KWALIFIKACJE W ZAWODZIE Rok 2018 ZASADY OCENIANIA**

*Arkusz zawiera informacje prawnie chronione do momentu rozpoczęcia egzaminu*

Nazwa kwalifikacji: **Projektowanie lokalnych sieci komputerowych i administrowanie sieciami** Oznaczenie arkusza: **E.13-04-18.01** Oznaczenie kwalifikacji: **E.13** Numer zadania: **04**

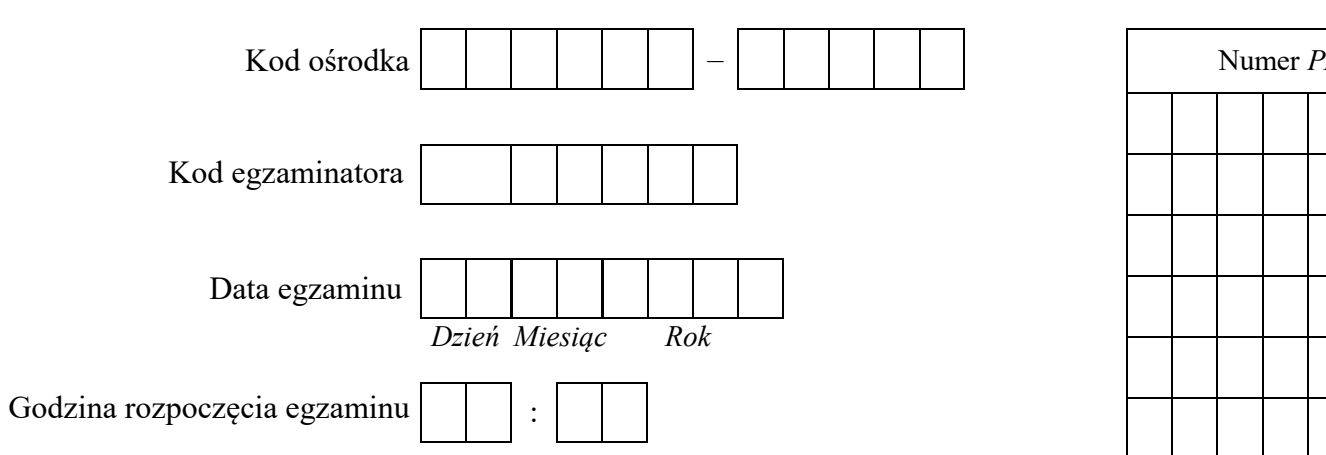

*Wypełnia egzaminator*

Numer<br>stanowiska Numer *PESEL* zdającego\*

\* w przypadku braku numeru *PESEL* – seria i numer paszportu lub innego dokumentu potwierdzającego tożsamość

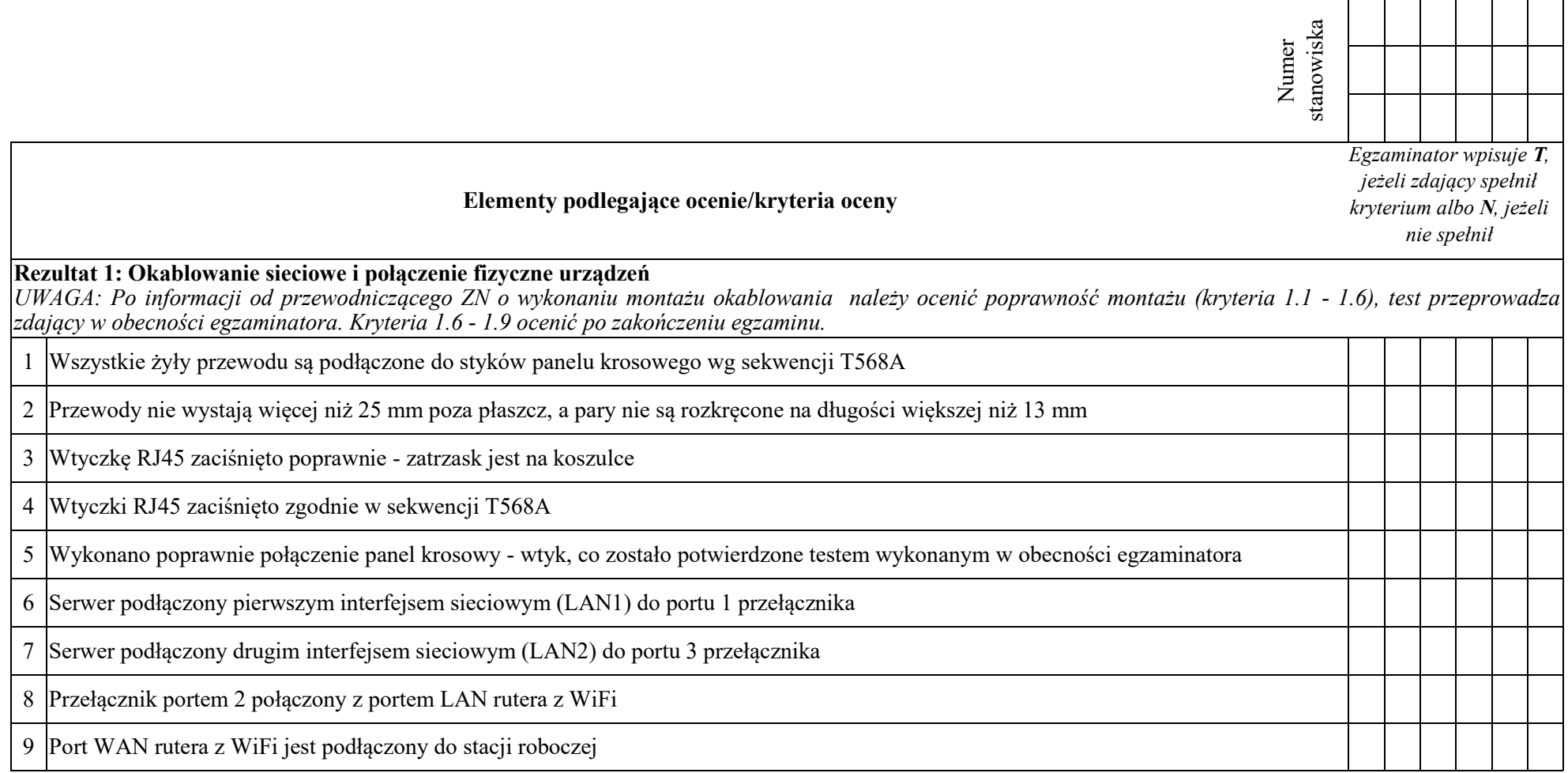

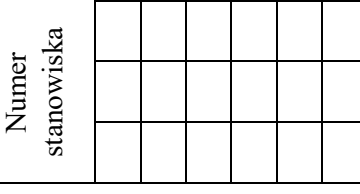

## **Rezultat 2: Skonfigurowane urządzenia sieciowe**

*UWAGA: hasło administratora serwera to Q@wertyuiop na serwerze, na pulpicie administratora powinny znajdować się foldery: dokumentacja rutera, dokumentacja przełącznika zawierające dokumentację urządzeń wraz z fabrycznym adresem IP, loginem i hasłem administratora* 

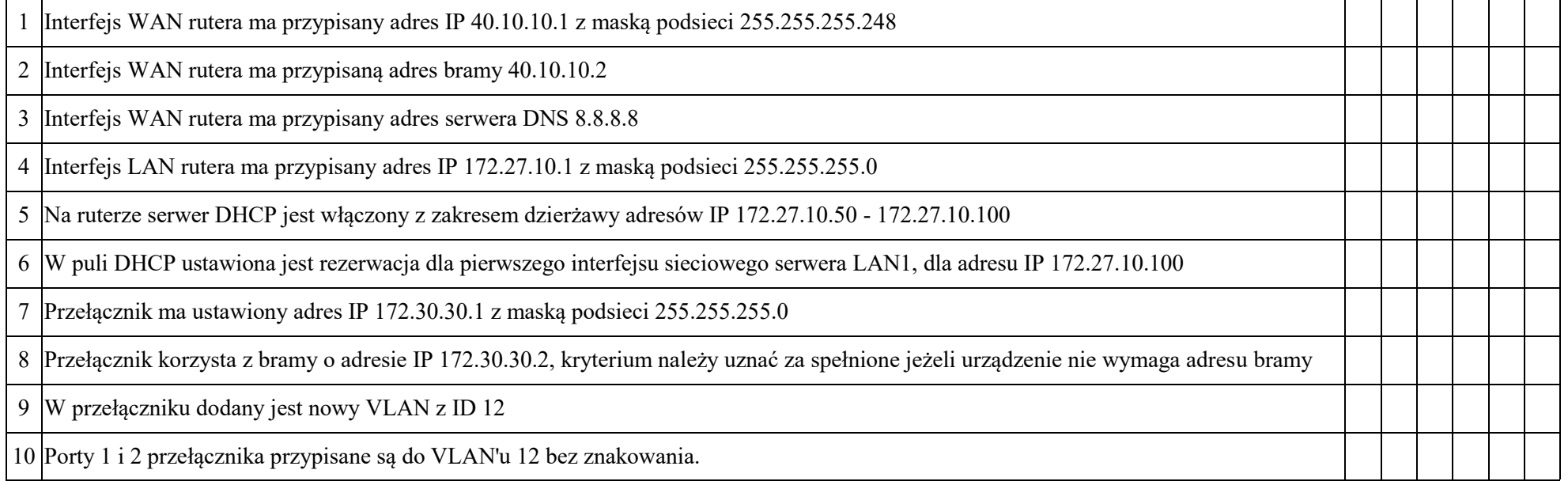

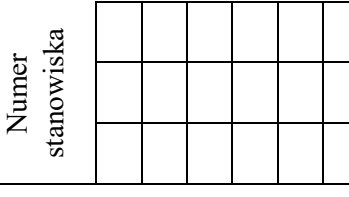

## **Rezultat 3: Skonfigurowane połączenia sieciowe serwera i stacji roboczej**

*UWAGA: hasło administratora serwera i stacji roboczej to Q@wertyuiop* 

*Po informacji od przewodniczącego ZN o wykonaniu konfiguracji interfejsów sieciowych serwera i stacji roboczej należy ocenić komunikację pomiędzy urządzeniami sieciowymi (kryteria 3.8 - 3.10). Test wykonuje zdający w obecności egzaminatora.* 

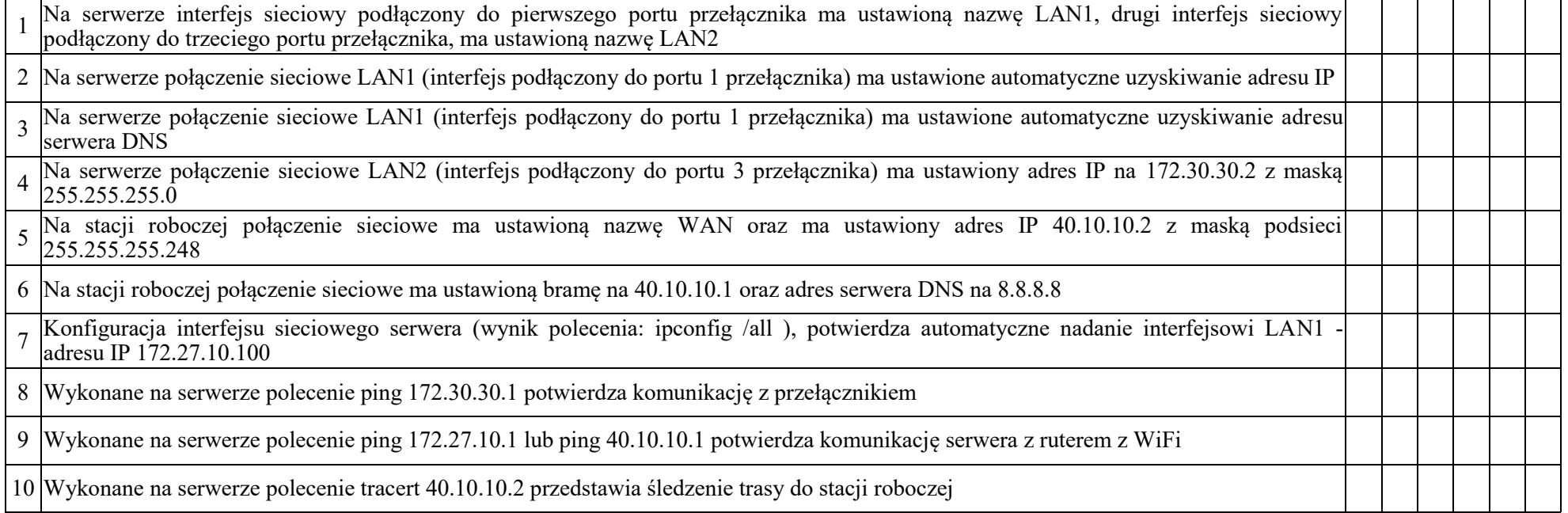

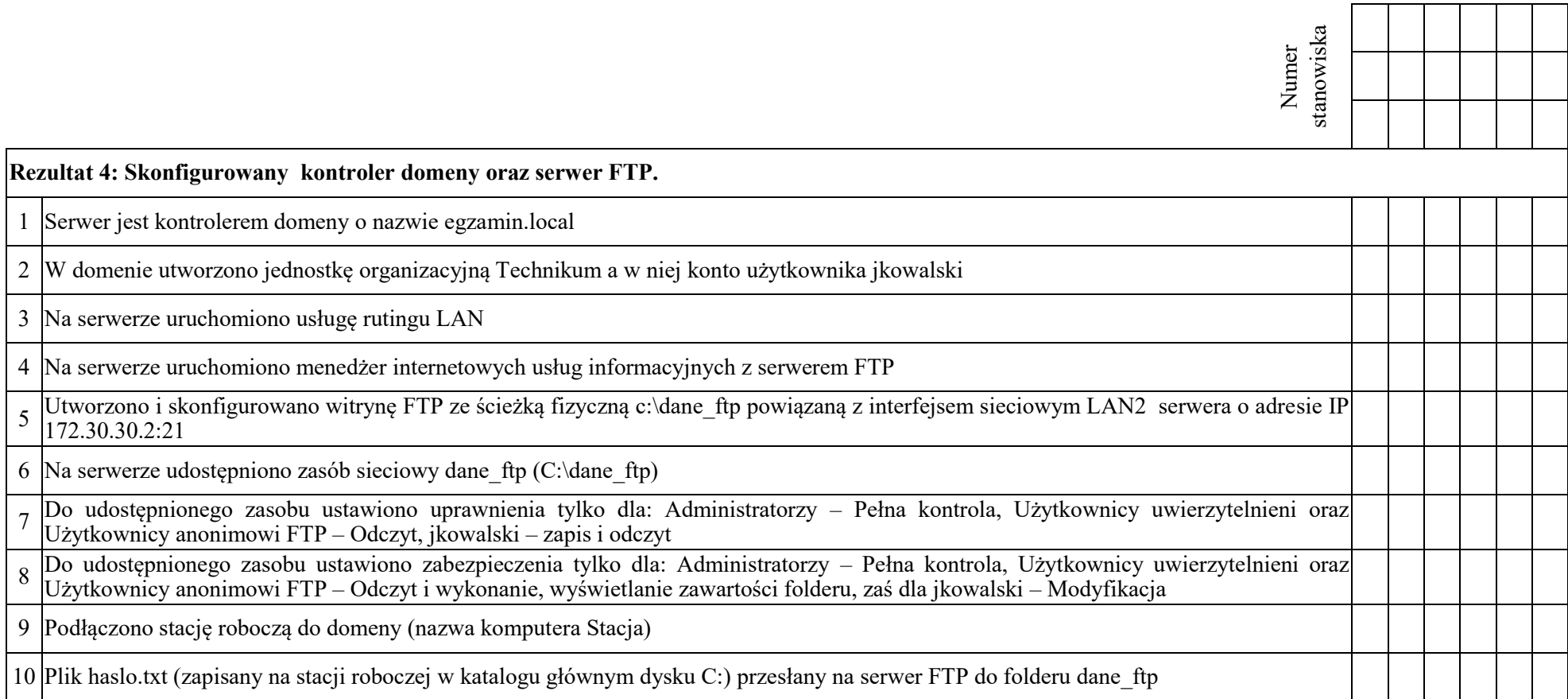

 $\overline{\phantom{a}}$ ─────────

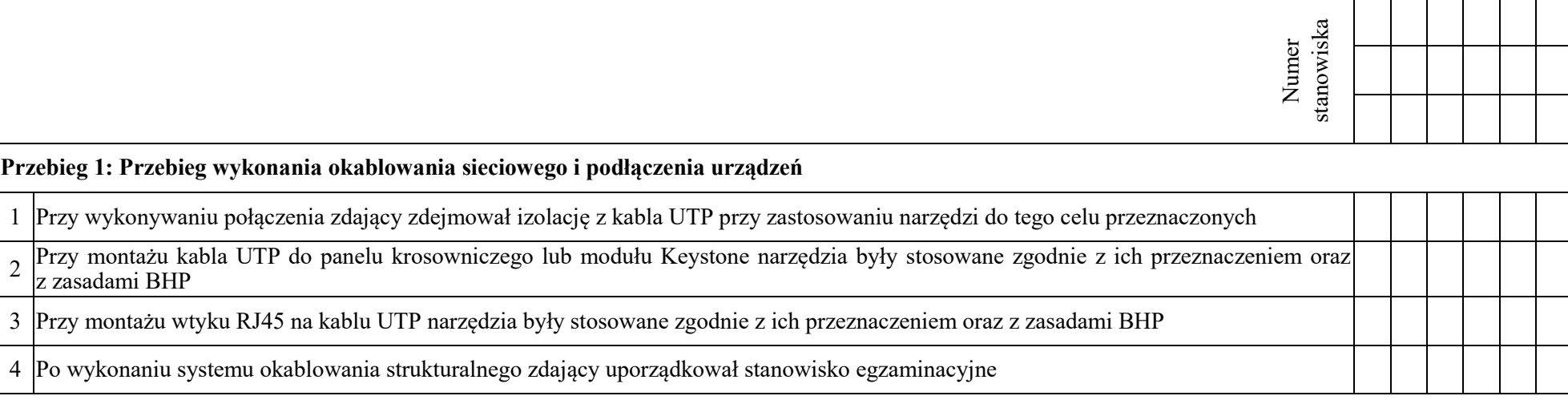

Egzaminator ……………………………………………………………………………. ..........................................................................

*imię i nazwisko data i czytelny podpis*